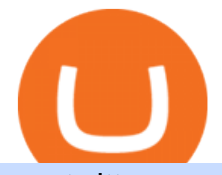

sxp twitter cocos token coinbase send to wallet fee poloniex wallet ninjatrader free demo account binance

Open your NinjaTrader Brokerage account to take advantage of: Award-Winning Technology Consistently voted an industry leader by the trading community. Clear Savings for Traders Deep discount commissions and low margins for futures. Personalize Your Platform Customize NinjaTrader with indicators, signals and strategies.

Cocos-BCX will start COCOS Token reduction process at 3:00 AM on January 19th, 2021 (UTC) which is expected to be completed on January 21st, 2021. COCOS token Deposit and Withdraw services will be temporarily suspended during the execution of the reduction. Cocos-BCX MainNet Node Election Voting Is Officially Launched

To withdraw your assets, visit your Poloniex wallet, select the asset you want to withdraw, and provide a crypto address associated with the coin you are attempting to withdraw. You must have a balance greater than the minimum network fee of this asset to withdraw. You can find the latest withdrawal fees in your Poloniex Wallet. January 19, 2022

Binance.US today added support for mainnet Fantom (FTM) tokens. Customers can now deposit or withdraw mainnet FTM tokens using their Binance.US wallet. In addition to mainnet FTM token deposits and withdrawals, Binance.US offers existing deposit and withdrawal support for ERC-20 and BSC (BEP-20) FTM tokens.

Connecting your accounts allows you to quickly and easily move funds between your Binance.com and Binance Chain Wallet accounts.

https://www.goldenoldies.se/media/catalog/product/cache/1/image/9df78eab33525d08d6e5fb8d27136e95/d/s/ dsc\_0052.jpg|||CHUCK BERRY : (EP) No particular place to go / Liverpool ...|||4608 x 3072

TradeStation minimum deposit vs. similar brokers. While TradeStation doesn' thave a minimum deposit for cash accounts, there is a \$2,000 minimum deposit for margin accounts and a \$5,000 minimum for futures accounts. A margin account is where you trade with borrowed money, also known as leverage. @\_\_sxp Twitter

Binance Completes Neo N3 (NEO) Mainnet Integration 2021-11-22 06:08 Fellow Binancians, Binance completes the Neo N3 mainnet integration and has opened deposits for the Neo N3 mainnet NEO tokens. Please find your assigned Neo N3 mainnet deposit addresses under the Neo Network in the Deposit Crypto page.

https://forum.cocos.org/uploads/default/optimized/3X/b/f/bff41572240b14243f0a379b0f21847def9f9e5a\_2\_1 380x776.jpeg|||COCOS Token - Cocos-BCX - Cocos|||1380 x 776

https://bnbsmartchain.com/wp-content/uploads/2020/06/Introduction-of-Binance-Smart-Chain.png|||Binance Extension Wallet - Binance Smart Chain (BSC ...|||1600 x 900

Wallet Direct - binance.com

The Complete Guide to Coinbase Fees (and How to Avoid Them)

https://www.money.org/uploads/talesfromthevault/cocos/10.jpg|||Tokens of the Cocos Islands | American Numismatic Association|||4200 x 2320

https://www.cada.news/wp-content/uploads/2021/05/SecuX-V20-Hardware-Wallet-Review-And-How-To-Use -It.jpg||SecuX V20 Hardware Wallet Review & amp; Tutorial|| $|1200 \times 867|$ 

SXPHIEMXI TOP 0.7% ???? (@sxphiemxi) Twitter

https://community.trustwallet.com/uploads/default/original/2X/a/a14aa94f2074af8324308a292bccb650a29c42 38.jpeg|||How to Setup Binance Chain Extension with Trust Wallet ...|||1312 x 882

https://images.ecency.com/p/8SzwQc8j2KJZWBXFXZirh8YJ2QJMxhRnVYaZQyEn83WWhC2Vg8x5necfV rgK4mmR8PxfkCFxY3SM2kE6UbGio7a46XtbnNZryzJ8J93wv9F1nmv2c6a.png?format=match&mode =fit|||Les portefeuilles : Binance Chain Wallet / Metamask ...|||1180 x 828

Binance eos mainnet, binance eos interest - The Entrepreneur Fund

Binance.US Buy & amp; Sell Crypto

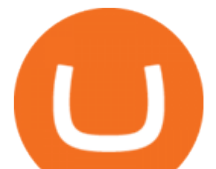

How to create a NinjaTrader demo account - TradaMaker

Binance.US Now Supports Fantom (FTM) Mainnet for Deposits and .

https://miro.medium.com/max/3200/0\*\_f3ch8fMG3uv7QsF|||Gravity Mainnet Alpha Launch with Waves/BSC as target ...|||1600 x 837

Hedge with Poloniex Futures. Trade Bitcoin, Ethereum, and other perpetual swap contracts with up to 100x leverage on Poloniex Futures. Earn without trading. Lend your BTC, USDC, USDT, and 10+ other crypto assets to earn interest directly in your account. Access Poloniex anytime with our mobile apps:

https://i.pinimg.com/originals/9b/b1/78/9bb178a30ab449302585e50b873bbd6a.jpg|||Forex Trading Free Demo Account | Best Forex Robot Trader|||1156 x 1496

System Requirements TradeStation

Futures Trading Demo & amp; Free Market Data NinjaTrader

Minimum account balance at TradeStation?

How do I send and receive crypto? Wallet Help

Poloniex Management Confirms Launch of New Digital Asset .

Binance Completes Neo N3 (NEO) Mainnet Integration Binance .

https://1.bp.blogspot.com/-idXo-DuzATU/YK4I-4jq8JI/AAAAAAAAXqU/wnVF2PrQpg8iSxLxe0T91EDoD alsZwvjQCLcBGAsYHQ/s16000/Cara%2BMenambahkan%2BJaringan%2BBinance%2BSmart%2BChain%2 B%2528BSC%2529%2Bdi%2BAplikasi%2BMetamask%2Bmaupun%2BBrowser%2BPCLaptop.png|||Cara Menambahkan Jaringan Binance Smart Chain (BSC) di ...|||1600 x 900

Open your NinjaTrader Brokerage account to take advantage of: Award-Winning Technology Consistently voted an industry leader. by the trading community. Deep Discount Commissions \$.53 per futures contract and. \$.04 per 1K forex lot. Personalize Your Platform Customize NinjaTrader with indicators, signals and strategies.

https://www.money.org/uploads/talesfromthevault/cocos/50.jpg|||Tokens of the Cocos Islands | American Numismatic Association|||4200 x 2365

DATA, ADD-ONS & amp; EDUCATION. Free EOD historical data for stocks, futures and forex. Choice of market data feeds including Kinetick. 1000s of 3rd party add ons to personalize your trading software. 100s of free apps & amp; tools built by the user community. Free trading platform training webinars.

https://bitexpert.io/wp-content/uploads/2019/06/binance-dex22.jpg||| 1 Binance DEX ...|||1400 x 933

Binance has completed the mainnet swap for Ambrosus (AMB) and has also opened AMB deposits and withdrawals. After the mainnet swap, Binance will continue to support the deposits of ERC20 AMB tokens, and will automatically convert these to mainnet tokens when deposited to user accounts. Please note: Users will be unable to withdraw ERC20 AMB tokens.

https://www.money.org/uploads/talesfromthevault/cocos/1.jpg|||Tokens of the Cocos Islands | American Numismatic Association|||4200 x 2329

https://1.bp.blogspot.com/-x3KrYVft64A/Xe8rAGZ2KbI/AAAAAAAAAB4/d0h0jS0lLFI6eOlgvy3ntmWFD Ow3lRg1wCLcBGAsYHQ/s1600/STEP%2B2.jpg|||Eth Wallet Metamask | UMD College of Information Studies STICK|||1024 x 768

http://numismaclub.com/imgs/a/h/x/s/p/cocos\_keeling\_islands\_25\_cent\_rupee\_token\_1913\_3880\_1\_lgw.jpg||| Cocos Keeling Islands 25 Cent Rupee Token 1913 3880|||1195 x 1600

https://4.bp.blogspot.com/-PnV\_\_LHeJm0/T7gRaTRVkgI/AAAAAAAACsM/29DkLXeohUI/s1600/DSC052 41.jpg|||We're on Alloverlondonbusblog.blogspot.com: Route 266 is ...|||1600 x 1200

Binance Extension Wallet - Binance Chain Blog

Day Trading Requirements TradeStation

https://www.money.org/uploads/talesfromthevault/cocos/5r.jpg|||Tokens of the Cocos Islands | American Numismatic Association|||4200 x 2223

https://coincentral.com/wp-content/uploads/2017/08/how-to-buy-on-poloniex.jpg||Poloniex Review: Read This Before Using Poloniex|||1476 x 1459

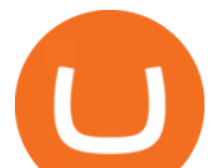

Binance. US is an interactive way to buy, sell, and trade crypto in the US. Trade over 60 cryptocurrencies and enjoy some of the lowest trading fees in the US.

Cocos BCX (COCOS) - All information about Cocos BCX ICO .

https://www.xabcdtrading.com/wp-content/uploads/freevspaid-1084x793.png|||NinjaTrader Free vs NinjaTrader Paid - Is it Worth Upgrading?|||1084 x 793

https://coingeeks.de/wp-content/uploads/2018/09/coinbase3.jpg|||Set up wallet - Coingeeks.de|||1117 x 1317 https://ripplecoinnews.com/wp-content/uploads/2021/07/best-binance-coin-bnb-wallets-1-1200x900.jpg|||Bina nce Wallet : Binance Chain Wallet / List of wallets ...|||1200 x 900

Download - binance.com

TradeStation supports the following configuration: Parallels Desktop 11 In the hardware configuration panel, allocate a minimum of 2 processor cores and 8 GB of RAM In the hardware configuration panel, allocate a minimum of 2 processor cores and 8 GB of RAM Windows 10 64-bit TradeStation 9.5 Update .

Buy, sell, and trade Bitcoin (BTC), Ethereum (ETH), TRON (TRX), Tether (USDT), and the best altcoins on the market with the legendary crypto exchange.

https://www.coins.lt/images/uploader/ko/kokosu-salu-2004-m-pilnas-rinkinys-lankstinukyje-1.jpg|||Keeling -Cocos islands 2004 official mint coins set ...|||1448 x 1522

Go back to Wallet and send at least \$0.01 of ETH to any valid address. S elect normal or fast as the miner fee options and then replace the nonce in the custom section with the stuck transactions nonce.

https://australiapostcollectables.com.au/content/dam/auspost\_corp\_microsites/collectables/stamp-issues-2020/ cocos-keeling--islands-currency-of-the-clunies-ross-era/gallery/media-currency-of-the-clunies-ross-era-ivorine .png.auspostimage.0\*0.high.png|||Cocos (Keeling) Islands: Currency of the Clunies-Ross Era ...|||1750 x 1215

https://4.bp.blogspot.com/-TiU\_8L9L9QU/WhxWC-m5ojI/AAAAAAAAZkU/cNwpmqBY6ysRoDF\_Vl-mG Mg8cvmUsV1SgCEwYBhgL/s1600/dante-card-coco.jpg||Dan the Pixar Fan: Coco: "Remember Me" A Lotería Game|||1600 x 1202

fomosaurus ?????????????????? on Twitter: "\$SXP

https://www.brokerage-review.com/images/1/ally-invest/futures/mbtrading-pro.png|||Demo Trade Ninjatrader Vs Etrade Ira Bharat Sanga|||2560 x 1253

https://tron7010.zendesk.com/hc/article\_attachments/360043410232/mceclip2.png||How to import your account to TronLink wallet Support|||1080 x 2244

https://www.backtestmarket.com/media/wysiwyg/blog/howtoloaddatainninjatrader\_3.png|||Ninjatrader Historical Forex Data - Forex Robot Company|||1521 x 1200

https://c8.alamy.com/comp/TDGH2D/bioengineering-vector-icon-symbol-creative-sign-from-biotechnology-i cons-collection-filled-flat-bioengineering-icon-for-computer-and-mobile-TDGH2D.jpg|||Biomedical Engineering Logo Design|||1099 x 1390

https://community.trustwallet.com/uploads/default/original/2X/6/62958b81464033fc0b9a77cf45a7a853c1c48 59d.jpeg|||Where to get Trust Wallet Tokens? - #2 - FAQs - Trust Wallet|||1380 x 860

http://numismaclub.com/imgs/a/h/x/s/e/cocos\_keeling\_islands\_1\_rupee\_token\_1913\_2\_lgw.jpg|||Cocos Keeling Islands 1 Rupee Token 1913|||1195 x 1600

https://dappimg.com/media/image/dapp/e756194e3bf541ac9442fe435c6b74b3.blob|||Trust Wallet Dapp.com|||1509 x 787

https://profinvestment.com/wp-content/uploads/2021/06/binance-app-pc.png?v=1624455199||| Binance: ...|||1451 x 885

To find a wallet to send your funds to, we recommend downloading the wallet created by the asset  $\&\#39$ ; developers. Step by Step You can withdraw coins from your account via the desktop or the mobile site using the Withdraw option.

https://blockfinest.com/wp-content/uploads/2020/03/blockchain-wallet.png|||Blockchain Wallet Review (Comprehensive Guide) | BlockFinest|||1280 x 800

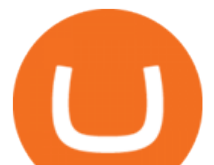

https://ninjatrader.com/support/forum/filedata/fetch?id=884859|||Save Market Replay Performance Ninjatrader 8 Show Trades ...|||1364 x 768

https://user-images.githubusercontent.com/6587089/66834535-ce94c800-ef2b-11e9-928c-fdb3e39a8804.png||| Btc Wallet Balance Lookup : Introducing Rosetta Bitcoin ...|||1311 x 882

https://coinaute.com/wp-content/uploads/2021/04/7fbacba1-4a0c-4ae8-b689-2b96eb521254.png||Bnb Coin C'est Quoi - Arbittmax|||1600 x 900

http://numismaclub.com/imgs/a/h/x/s/p/cocos\_keeling\_islands\_25\_cent\_rupee\_token\_1913\_3880\_2\_lgw.jpg||| Cocos Keeling Islands 25 Cent Rupee Token 1913 3880|||1195 x 1600

The day trade rate is valid from 8:00 a.m. until 4 p.m. ET Monday through Friday, for U.S. Equity Index Futures, as well as select Currency, Energy, Metals, and Interest Rate contracts. A stop order is required at all times risking no more than half of the day trade rate. Example: E-mini S& P initial margin is \$13,200.

COCOS BCX Coin Price & amp; Market Data. COCOS BCX price today is \$2.21 with a 24-hour trading volume of \$33,654,961. COCOS price is up 5.6% in the last 24 hours. It has a circulating supply of 42 Million COCOS coins and a total supply of 100 Million. If you are looking to buy or sell COCOS BCX, Binance is currently the most active exchange.

Coco (🥥COCO) Token Tracker BscScan

Binance has completed the mainnet swap for Ambrosus (AMB) and has also opened AMB deposits and withdrawals. After the mainnet swap, Binance will continue to support the deposits of ERC20 AMB tokens, and will automatically convert these to mainnet tokens when deposited to user accounts. Please note: Users will be unable to withdraw ERC20 AMB tokens.

Fellow Binancians, Binance would like to confirm support for the AION (AION) mainnet swap. Deposits and withdrawals of AION will be suspended starting from 2018/10/15 10:00 AM (UTC), at which point we will begin the mainnet swap process. We will handle all technical requirements involved for all users holding AION in their Binance accounts.

https://microtrends.co/wp-content/uploads/2021/03/AFT8-DailySFG-USAR-5min-1536x790.png|||MicroTren ds News Blog for NinjaTrader Indicators ...|||1536 x 790

https://www.circle.com/hs-fs/hubfs/main-newmoney.png?width=6000&name=main-newmoney.png|||Ne w Money Explained: Global Stablecoins|||2000 x 1000

https://blog.vndc.io/wp-content/uploads/2021/08/COCOS.png|||Niêm yt Cocos-BCX Token (COCOS) trên VNDC Wallet - VNDC Blog|||1988 x 1034

https://ninjatrader.com/support/forum/filedata/fetch?id=1043928|||Ninjatrader Software Cost Add Heiken Ashi Ninjatrader ...|||1099 x 807

Copy your Poloniex deposit wallet address and/or additional payment ID; Visit the withdrawal page on your origin wallet or exchange, and enter your copied Poloniex deposit address . After 1 year, any unused deposit address may be deleted from your account, and made inactive or used for another purpose.

https://metatradersoft.net/uploads/posts/2017-04/1491472986\_14645297148687.png|||MetaTrader vs NinjaTrader Which one should you use|||1285 x 858

https://www.coinsaver.de/wp-content/uploads/2020/10/trustwallet-front-logo.jpg|||TrustWallet: Das beste Binance Chain based Wallet mit ...|||1880 x 940

https://miro.medium.com/max/1280/0\*WmpCQWTdVLZ18IKc.jpg||Cocos-BCX Releases NHAS-1808 Standard, Improving Existing ...|||1280 x 1048

https://blog.orionprotocol.io/hubfs/binance trading now live.png|||ORN Listing on Binance|||1920 x 1080 Coinbase to Coinbase Wallet Fees Im confused : CoinBase

https://lh6.googleusercontent.com/proxy/d96A4nvW47LSxbIZj6UDhIFZp7ghttSsgVjkuIa1sChUMd8G-LX3o uj\_Lq\_jSTUnzWz9cpAlIX0G9RM2seEhjkL3u9yD-plUF3QwwusWcpi1mC\_A=s0-d|||Ninjatrader Forex Leverage - Best Forex Scalping Ea Free ...|||1265 x 1033

Gutscheine Review 2021 - Get a 20% Fee Discount

https://reader015.staticloud.net/reader015/html5/20180702/55cf98d4550346d03399ec68/bg2.png|||Convert

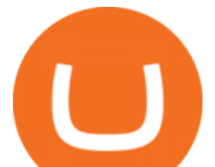

Abletrend License From Esignal To Ninjatrader Cqg ...|||1170 x 1548

http://numismaclub.com/imgs/a/h/x/s/e/cocos\_keeling\_islands\_1\_rupee\_token\_1913\_1\_lgw.jpg|||Cocos Keeling Islands 1 Rupee Token 1913|||1195 x 1600

https://brokerchooser.com/uploads/images/broker-reviews/ninjatrader-review/ninjatrader-review-strategy-back -testing-2.png|||View Metatrader Demo Account On Td Ameritrade Pics - Mr. Deriv|||1920 x 1230

https://cdn.shopify.com/s/files/1/2550/0544/products/PH81R9BLK\_1\_1024x.png?v=1561056503|||Blockbuste r Video Logo Png|||1024 x 1024

TradeStation Minimum Deposit and More Useful Information

Binance eos mainnet, binance eos interest; Bitstarz no deposit promo code 2018, bitstarz kein einzahlungsbonus for existing players; Best sarms for weight loss and muscle gain, best sarms to burn fat; Bitcoin log chart, dogecoin sv to eos exchange binance; Do steroids cause insomnia, do steroids come from animals

How To Add Binance Smart Chain (BSC) To Your Metamask Wallet .

15% of the interest earned by a lending customer will be collected by Poloniex as a lending fee. Deposit and Withdrawal Transaction Fees We do not charge fees for depositing crypto into your Poloniex account. When you withdraw assets from your wallet, there is a fixed fee per asset to cover the cost of broadcasting a transaction to the network.

https://image.winudf.com/v2/image/emEuY28uYmluYXJ5bWF0dGVyLmNvLnphLmZha2ViaXRjb2lud2Fsb GV0X3NjcmVlbl8xXzE1MTEzNDM4MjVfMDg2/screen-1.jpg?fakeurl=1&type=.jpg|||Fake Bitcoin Wallet Balance ~ KangFatah|||1080 x 1920

How To Avoid Coinbase Withdrawal Fee? 5 Coinbase Pro Perks

While TradeStation doesn $\&\#39$ ; have a minimum deposit for cash accounts, there is a \$2,000 minimum deposit for margin accounts and a \$5,000 minimum for futures accounts. A margin account is where you trade with borrowed money, also known as leverage. Back to Top Minimum account balance at TradeStation Bottom line

Jamestown Invest - Real Estate Investing - jamestowninvest.com

Binance Will Support AION (AION) Mainnet Token Swap

http://forextraininggroup.com/wp-content/uploads/2017/08/How-to-Tile-Windows-on-Ninjatrader-Forex-Trad ing-Platform.png|||Ninjatrader Forex Tutorial - NinjaTrader|||1577 x 841

https://i.redd.it/i9jtd8m9hts21.png|||What Does The Cdp Makerdao How To Transfer From My ...|||1366 x 768 https://www.gofutures.com/wp-content/themes/gofutures/images/doingBussinessLogos/cmdLogo.png|||Future s Brokers Trade With Go Futures | Trade where the ...|||1200 x 1200

https://i1.wp.com/bitcoin-investors.co.uk/wp-content/uploads/2017/10/Screen\_Coinbase\_SendBTC\_BIUK\_c.j pg?ssl%5C%5Cu003d1|||Xcc Cryptocurrency How Long Does Coinbase Send Take|||1275 x 850

We want to click Add Network in the top-right corner to manually add the Binance Smart Chain one it doesnt come packaged with MetaMask. Its important to note that there are two networks we can.

Fee to Transfer from CoinBase to CoinBase Wallet? : CoinBase

https://image.winudf.com/v2/image/bWUuZXRoc3Bpbm5lci5hcHBfc2NyZWVuXzEyXzE1MzEzMjk0NDFf MDI5/screen-12.jpg?fakeurl=1&type=.jpg|||Free Ethereum Spinner for Android - APK Download|||1500 x 2000

Client Center - System Requirements TradeStation

https://cdn2.benzinga.com/files/imagecache/1024x768xUP/images/story/2012/480439311.jpg|||OrthoPediatric s Corp. (NASDAQ:KIDS), Avid Technology, Inc ...|||1024 x 768

Futures Margin Rates TradeStation

Binance Chain Wallet is an official browser extension wallet from Binance. Currently, the wallet supports Binance Chain, BSC, and Ethereum. Compared to the other wallets covered, Binance Chain Wallet is one of the most basic. If you mainly hold crypto on the Binance exchange but occasionally use DApps, its Wallet Direct feature may be helpful.

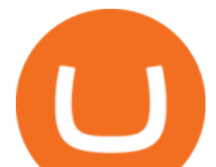

https://thumbs.dreamstime.com/z/big-bitcoin-cryptocurrency-coin-centre-other-coins-both-side-front-poloniex -crypto-market-pyramid-blue-153583590.jpg|||A Big Bitcoin Cryptocurrency Coin In The Centre And Other ...|||1600 x 1155

https://gblobscdn.gitbook.com/assets%2F-MInpuPLzaLs\_NeXtixz%2F-MJ2R3ccvDd4HPZ\_65B4%2F-MJ2R owj523FyDcbrepx%2F3.png?alt=media&token=4b7432a8-a86f-4e85-8e0f-0ba66b0073ba|||???? How to set up Metamask for Binance Smart Chain - Roobee ...|||1896 x 916

Videos for Binance+chain+wallet+pc

The latest tweets from  $\omega$  sxp

https://community.trustwallet.com/uploads/default/original/2X/b/b7d71318f100e7f544d0fb18adad3477cf5d71 ca.jpeg|||Where to get Trust Wallet Tokens? - FAQs - Trust Wallet|||1380 x 860

Cocos-BCX price today, COCOS to USD live, marketcap and chart .

https://algofuturestrader.com/wp-content/uploads/2021/06/AFT7-Futures-Automated-Trend-Trader-Scalper-Tr ading-System.png|||NinjaTrader 7 Archives - Algo Futures Trader|||1911 x 1072

https://mycrypter.com/wp-content/uploads/2019/10/binance-uvelichivayet-kreditnoye-plecho-do-125x-dlya1.j pg|||Binance 125x ...|||1913 x 787

https://gblobscdn.gitbook.com/assets%2F-Ma1UxOqIDEwv9VTmwtu%2F-Mb-MKb1kF66Ox4mLhTg%2F-Mb-ZsRx5mFhuUUkpJgJ%2F4.jpg?alt=media&token=b2db5302-27ba-4284-93d4-ef71a3be4b6e|||How to join IDO on DxSale - GragasFinance|||1125 x 2436

Free Market Data & amp; Live Trading Demo NinjaTrader

Get Started NinjaTrader

https://www.mzpack.pro/wp-content/uploads/2018/04/MZpack-3-Pro-API-orderflow-strategy-sample-for-Ninj aTrader-8.png|||Trading Strategy Tester Forex Download Trades Flow ...|||1900 x 1067

No One Trades Alone With The - BlackBox Advantage Join & amp; Save

https://www.xabcdtrading.com/wp-content/uploads/xabcd-news-indicator-2.png|||Indicator How To Identify Professionals Ninjatrader Add ...|||1102 x 960

https://gblobscdn.gitbook.com/assets%2F-MXAKmZe7xwxY5ncn6xM%2F-McCLkLz50DKvYPyz6jq%2F-

McCTWQ-iYqcNnukhUne%2Fhub1.png?alt=media&token=3977bffb-0749-437e-8d55-227bee69bbf3|||I ce Age Mining #2 (Binance Smart Chain) - O3 Docs|||1411 x 860

https://www.money.org/uploads/talesfromthevault/cocos/25.jpg|||Tokens of the Cocos Islands | American Numismatic Association|||4200 x 2297

https://2.bp.blogspot.com/-NC51FtxtDUs/TjUISlnOHII/AAAAAAAAGNM/eBDJ3Dm1uyk/s1600/Dollar-1.j pg|||robi's collection: COCOS (KEELING) ISLAND|||1600 x 800

Users holdings of COCOS tokens are reduced by 1,000 times, and underlying value should remian the same while trading pairs being reopened. However, token price is determined by the market..

SXP (@SXP) Twitter

Binance Completes Ambrosus (AMB) Mainnet Swap Binance Support

On top of the Coinbase transaction fees, you may see some fees outside of your Coinbase account we' re talking fees from your own bank. Some users are charged a 3% foreign transaction fee if a transaction is made via a credit card or debit card. The 3% is standard for international conversions, but it really depends on your bank.

Binance Completes Ambrosus (AMB) Mainnet Swap Binance Support

https://s3.amazonaws.com/keysheet-ghost/2020/01/Group-18.png|||Is There A Single Wallet For Multiple Cryptocurrencies ...|||5428 x 2688

Binance dual-chain system allows you the freedom to build your own decentralized blockchain apps securely and without the need for an intermediary. Set up your account and get started!

https://i.pinimg.com/originals/43/01/f6/4301f69194794bd3832fbf688b5ba990.jpg|||Cocos (Keeling) Islands 2 Rupees obverse | Cocos (keeling ...|||2000 x 2000

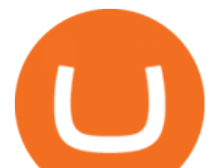

https://ninjatrader.com/support/forum/filedata/fetch?id=1089288&d=1583314732||Demo not work NinjaTrader Support Forum|||1916 x 1041

Free Trading Platform Trading Software NinjaTrader

https://gigaom.com/wp-content/uploads/sites/1/2014/07/blockchain-wallet-screenshots.jpg|||Big bitcoin players are back on iOS now that Blockchains ...|||1901 x 1136

https://lh6.googleusercontent.com/ydtDdOh4ZC5od77GzBtc6nUXSo6wsvjXvHV1U2Y3ccC5C1Hq5tnHzdql LywFQpHg6LmL9pC6MKzbJYeGIS6hwR7mazM4PT\_EcZ9ojP2njc80gUY6LONlIiqCZKFdUgAOCkVNpi 7T|||Binance Smart Chain 2020 Recap Building the DeFi ...|||1600 x 900

https://cdn.shopify.com/s/files/1/0010/2603/1668/files/getNinjaTraderFree\_3.PNG?v=1528051900|||Ninjatrad er Forex Data Feed | Forex Strategies For Sale|||1878 x 1384

Cryptocurrencies: What is behind the Cocos BCX project .

Cocos-BCX Crypto Price Prediction, News, and Analysis (COCOS)

Coinbase Account to Coinbase Wallet. Open the Coinbase Wallet app on your chosen device. Tap the settings icon located at the bottom of your screen. Select transfer. Choose and select the appropriate crypto coin currency. Type-in the amount you intend to transfer. Select continue. Follow the set of .

Binance Binance Smart Chain Binance Staking Binance .

Cocos-BCX is a coin that uses the ETH Token algorithm. What coins are similar to Cocos-BCX? The following coins use Cocos-BCX' ETH Token algorithm and proof-type: Polygon, Binance USD, Polygon, Chainlink, Crypto.com Coin, Dai, Parkgene, DREP, DREP [old], Fantom, Decentraland, THETA, FTX Token, Axie Infinity and Theta Network.

Under the rules, a pattern day trader must maintain minimum equity of \$25,000 on any day that the customer day trades. The required minimum equity must be in the account prior to any day-trading activities. If the account falls below the \$25,000 requirement, the pattern day trader will not be permitted to day trade until the account is restored to the \$25,000 minimum equity level.

Setting up MetaMask for Binance Smart Chain (Mainnet .

https://i1.wp.com/yeubitcoin.com/wp-content/uploads/2021/01/cong-dung-moi-cho-bnb-mua-bnb-tu-cac-mayatm-cua-coinhere-tai-hong-kong-va-dai-loan-yeubitcoin-151.png?fit=1600%2C900&ssl=1|||Binance s ngng h tr hot ng np và rút mainnet token ...|||1600 x 900

https://aws1.discourse-cdn.com/business7/uploads/metamask/optimized/1X/2e9a39abad063582f3315e115104 11f2bc457928\_2\_1380x776.png||Coins not received - Sending / Receiving ETH & amp; Tokens ... |||1380 x 776

https://brokerchooser.com/uploads/images/broker-reviews/tastyworks-review/tastyworks-review-mobile-tradin g-platform-2.png|||Stock Trade Analysis Charles Schwab How To Tastyworks ...|||1125 x 2436

https://community.trustwallet.com/uploads/default/original/2X/5/58c941978268428f62dbf3dae535944672f4a 039.png|||Where to get Trust Wallet Tokens? - FAQs - Trust Wallet|||1380 x 860

https://www.bullionstar.com/files/gold-coins/australian-gold-kangaroo-coin-1oz-2014-reverse.png|||Australian Gold Kangaroo Nugget 2014 - 1 oz|||2400 x 2400

The latest tweets from @sxpmaths

https://gblobscdn.gitbook.com/assets%2F-MKzkfWkd0UKIUTcoag2%2F-MN70sBGlY2D9CAMfuT0%2F-MN71X\_HWYVOlmjkQDsU%2Feth-bnb.png?alt=media&token=ba39ddae-e9bd-41b2-bf5c-de4b8b64b 6fb|||How to Trade on the Taxi Swap Exchange - Taxi Finance|||1608 x 1242

How to deposit coins Poloniex

http://img.manualscenter.com/manuals/html/B1/AD/B1AD1B39849E56C6D86223BF09AA81697910EE92/B 1AD1B39849E56C6D86223BF09AA81697910EE92003.png|||PIONEER SX-P830 - Owner's Manual Immediate Download|||2650 x 3739

ICO Drops is an independent ICO (Token Sale) database and is not affiliated with any ICO project or company. Our Interest Level does not constitute financial or investment advice. ICO Drops receives a fee for advertising certain token sales, in which case such listing will be designated accordingly.

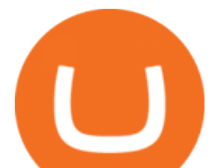

https://australiapostcollectables.com.au/content/dam/auspost\_corp\_microsites/collectables/stamp-issues-2020/ cocos-keeling--islands-currency-of-the-clunies-ross-era/gallery/media-currency-of-the-clunies-ross-era-plastic. png.auspostimage.0\*0.high.png|||Cocos (Keeling) Islands: Currency of the Clunies-Ross Era ...|||1750 x 1215 Videos for Cocos+token

SXP Price Live Data. The live Swipe price today is \$1.81 USD with a 24-hour trading volume of \$241,421,118 USD. We update our SXP to USD price in real-time. Swipe is up 3.19% in the last 24 hours. The current CoinMarketCap ranking is #159, with a live market cap of \$350,472,592 USD. It has a circulating supply of 193,968,789 SXP coins and a max.

@sxpmaths Twitter

https://cryptonewsbtc.org/wp-content/uploads/2021/04/bb0702a0-2eb1-11eb-bfef-dab026a0cc89-1140x815.jp eg|||How to Swap Binance Coin (BNB) to Smart Chain in Trust ...|||1140 x 815

TradeStation supports the following configuration: Parallels Desktop 11 In the hardware configuration panel, allocate a minimum of 2 processor cores and 8 GB of RAM In the hardware configuration panel, allocate a minimum of 2 processor cores and 8 GB of RAM Windows 10 64-bit TradeStation 9.5 Update .

http://3.bp.blogspot.com/-FqCefXkDeMQ/TzueaHuAHAI/AAAAAAAACoU/v2QZoHUHjX4/s1600/Trisha+ Latest+Hot+Photos+3.jpg||Trisha Latest Hot Pictures & amp; Images ~ Hot Actress Picx|||1024 x 768

Onino - a layer-one information storage solution that connects to any wallet. The simple solution for web 3.0 identity. The ONINO Dual-Chain Architecture allows u to use any network to associate meta info to your respective wallet in any system in a decentralized and standardized way and keeps your private data secure.

https://external-preview.redd.it/JoLnklcxhTHNgSpGpiNAH3nVVQitT8U4VaQBkNziHl0.jpg?auto=webp&a

mp;s=ff1034a1ea6419286547cc21aa3d8b6a82bc3f72|||Bitcoin Litecoin Wallet : Litecoin Qt Wallet : Litewallet ...|||2354 x 1920

The latest tweets from @Swipeio

How to Withdraw Poloniex

https://www.money.org/uploads/talesfromthevault/cocos/2.jpg|||Tokens of the Cocos Islands | American Numismatic Association|||4200 x 2285

https://dautucoin24h.com/wp-content/uploads/2021/03/Untitled-design-36.jpg||Cocos-BCX (COCOS) là gì? Tng hp thông tin ng tin COCOS|||1920 x 1080

Trayvax - RFID-Protected Metal Wallets - Armored Summit Wallet

https://img0.etsystatic.com/036/0/5941590/il\_fullxfull.595603022\_mf03.jpg|||Vintage Brass Coca Cola Tokens|||1500 x 1000

A Crypto Wallet for Binance Chain, Binance Smart Chain and Ethereum With the Binance Chain browser extension you can send and receive funds on Binance Chain, Binance Smart Chain and Ethereum, and.

Here I will show you how to creater Binance Smart Chain Wallet Using PC (Extension) and Phone (App)All Media Refer to : https://www.binance.org/en/smartChain.

https://user-images.githubusercontent.com/79335891/108597783-1c74d800-738b-11eb-973f-9a89f22fe0ae.pn g|||Cómo configurar MetaMask y la red BSC - docs.ballena.io|||1913 x 1024

Coco (🥥COCO) Token Tracker on BscScan shows the price of the Token \$0.00, total supply 100,000,000,000,000, number of holders 4 and updated information of the token. The token tracker page also shows the analytics and historical data.

https://www.coinsclone.com/blog/wp-content/uploads/2021/03/Trust-Wallet-Clone-App-Development.jpg|||Tr ust Wallet Clone App Development | Trust Wallet Clone Script|||2240 x 1260

Once done, Smart Chain should appear in the Network list. Step 3) Adding ZIG to Ethereum Mainnet Switch to Ethereum, and proceed to add ZIG using the following configuration: ZIG ERC20 .

https://miro.medium.com/max/3840/1\*9p2b\_1IizYAq0YzoXA8qWA.png|||Atomic Wallet Report: May-June 2019 - Atomicwallet - Medium|||1920 x 1080

Best Portfolio Management App - Investment Software Solutions Videos for Ninjatrader+free+demo+account

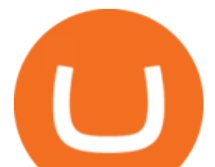

https://gblobscdn.gitbook.com/assets%2F-MV8ST-cgyP75oYmi7C2%2F-MVCx7CJ4osYS9EnHvL\_%2F-M VD1zD0Q8tg9m67aMV8%2Fimage.png?alt=media&token=dc014c40-251e-4ceb-9061-ac5ba475d0eb||| Buy and sell WOOP on 1inch.exchange - Livepaper (En)|||3406 x 1798

https://forextraininggroup.com/wp-content/uploads/2017/08/Ninjatrader-Software-Default-View.png|||A Tutorial on Using the Ninjatrader Forex Trading Platform ...|||1591 x 827

https://www.money.org/uploads/talesfromthevault/cocos/5.jpg|||Tokens of the Cocos Islands | American Numismatic Association|||3654 x 2284

https://brokerchooser.com/uploads/images/broker-reviews/ninjatrader-review/ninjatrader-review-customer-ser vice-2.png|||NinjaTrader Review 2020 - Pros and Cons Uncovered|||1406 x 772

Coinbase Pro does not charge any fee for transferring crypto form one Coinbase wallet to another. Since there are no fees for sending crypto from one wallet to another, you can send your funds from Coinbase to Coinbase Pro as both platforms are owned by the same company.

https://news.coincu.com/wp-content/uploads/2021/07/1626320722\_831\_COCOS-breakout-will-other-Binance -chain-tokens-follow.png|||COCOS breakout - will other Binance chain tokens follow ...|||1763 x 933

https://ninjatrader.com/support/forum/filedata/fetch?id=904510||Day Trading Investment Software Ninjatrader Onbarclose Run ...|||1920 x 1159

https://images.cointelegraph.com/images/1434\_aHR0cHM6Ly9zMy5jb2ludGVsZWdyYXBoLmNvbS9zdG9y YWdlL3VwbG9hZHMvdmlldy84ZmY4MWE5MWNjZjcwYjQxNzRjOWQ5N2MzY2MwOGE1OC5qcGc=. jpg|||Poloniex Says Scheduled Wallet Maintenance To End Shortly ...|||1434 x 955

Poloniex - Crypto Asset Exchange

Cocos-BCX (Cocos) Coin Price Prediction 2021, 2022, 2025 .

Cocos Token said to be gaming token that act as medium of any value exchange on platform. network uses proof of participation and governance system as developers gets rewards for generating blocks and also with proof of stake consensus algorithm user can stake Cocos Token.

https://en.numista.com/catalogue/photos/tokens/g57922.jpg||1 Penny - Lockharts Cocoa - \* Tokens \* Numista|||1322 x 1319

https://gblobscdn.gitbook.com/assets%2F-MTqcMNejtSwviEPBQE6%2F-MUiOpVtwegNjc-EQ\_CW%2F-M UiPLAJ-b-YavWaojt-%2Fbinance\_enviarBNB3.PNG?alt=media&token=339dfff5-671f-42e6-9984-71b0 310dd7cf|||Cómo enviar fondos de Binance a Metamask - docs.ballena.io|||1700 x 970

AnnouncementCOCOS Token Reduction Plan Updates by Cocos .

Swipe Global Cryptocurrency Debit Card Issuer

The latest tweets from @sxp

Check out Poloniex & amp; PlayDapp AMA : BNBTrader

Swipe (@Swipeio) Twitter

https://www.novasera.it/wp-content/uploads/2021/03/seleziona-smart-chain-1074x2048.jpg|||Come trasferire criptovalute da Binance a Trust Wallet ...|||1074 x 2048

The latest tweets from @Swipe\_SXP

https://logodix.com/logo/352880.jpg|||Blank Logo Template Circle|||1920 x 2583

DEXT Delisting Poloniex

https://minerz.info/wp-content/uploads/coinbase-buy.jpg|||How Much Is Coinbase Network Fee Is Coinbase Erc20 Compliant|||1300 x 800

https://patrickkeane.me/wp-content/uploads/2017/05/Guide-on-how-to-sell-Bitcoin-to-Paypal.png|||Easiest Way to Sell Bitcoin to PayPal | Patrick Keane|||2052 x 816

https://static-numista.com/forum/images/5af9dc8f63d0b.jpg|||World Coins Chat: Cocos (Keeling) Islands Numista|||1248 x 1600

https://lh5.googleusercontent.com/NqWPIv1MrMJ-W2wDKjxtdxcdFhDwiqhsZ6G6MY6FQnhxPTCCPfPHB J59vBl1ddxpbfV11ufETWAolV1s9YjCYHPeJCKW1S-sr8gfjcFt3swXM-p3IgafNBqPZ86DvThK-I9gKbrw|||

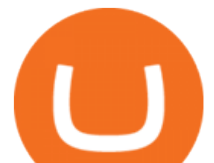

Remix - Binance Chain Docs|||1600 x 998

Adjusting miner fees Wallet Help

COCOS

The Best Crypto Wallets for Binance Smart Chain (BSC .

https://www.earnforex.com/blog/images/platforms/ninjatrader.png|||Ninjatrader Forex Spread - Forex Making Money|||1597 x 1156

https://bnbsmartchain.com/wp-content/uploads/2020/07/Binance-Labs-Leads-Strategic-1-Million-Investment-Round-in-HOPR.png|||Binance Labs Leads Strategic \$1 Million Investment Round ...|||1600 x 900

Note by default NinjaTrader creates a demo / Simulation account called Sim101. if you want to create a new demo account follow the instructions below. Otherwise just use the default already setup for you. Select the Accounts tab at the bottom of the Control Center Window. Right click anywhere on the control center window. A popup menu will appear.

Metamask is a decentralized wallet that works on Windows, Chrome, IOS and Android. It can run as a browser extension of app. This makes is perfect for PC, MAC and even mobile use. The details you need to include when adding BSC to metamask are as follows; Binance Smart Chain Mainnet Network Name: Smart Chain

Mainnet is the term used to describe when a blockchain protocol is fully developed and deployed, meaning that cryptocurrency transactions are being broadcasted, verified, and recorded on a distributed ledger technology (blockchain).

Day-Trading Minimum Equity Requirements TradeStation

https://miro.medium.com/max/1280/1\*cksGN2YSbSfgFX6ctFescA.png||How to Guides: Bridging BTCST-BEP20 and BTCST-TRC20 | by ...|||1280 x 849

https://preview.redd.it/757dg2sa47b41.png?auto=webp&s=d15b5d5f4b63bf3f95248b4e36898484d76526 57|||How Much Do I Need To Start Trading Futures Reddit ...|||1894 x 934

Install NinjaTrader 8 Configure a data connection Open your Control Center and select the Accounts tab Right click anywhere in a blank area within the control center and select Add Simulation Account Give it a name, pick the denomination, commission, lot size etc. Creating NinjaTrader 8 Demo Accounts

FTMO® - For Serious Traders - New Age of Prop Trading

How To: Adding NinjaTrader 8 Demo Accounts (2021)

Binance+chain+wallet+pc - Image Results

As mentioned in the blog post, Poloniex was among the first to list Tether (USDT) and Ethereum (ETH), and continuously supported a plethora of strong altcoin projects including ETC, Zcash and .

Spending USDC with Coinbase Card has no fee, however Coinbase charges a flat 2.49% transaction fee on all purchases including ATM withdrawals made with other cryptocurrency. We facilitate the sale of your cryptocurrency each time you make a purchase, which is why there  $&\#39$ ; a fee for cryptocurrency purchases.

https://usercontent1.hubstatic.com/9115622\_f520.jpg|||10 Best Payment Processors for Bitcoin for Merchants ...|||1200 x 925

https://futures.io/attachments/1/1/2/0/3/6/298870.attach|||Crypto Trade Signals Ninjatrader Phillipcapital Or Dorman ...|||1740 x 844

http://media.liveauctiongroup.net/i/27552/24534206\_1.jpg?v=8D3626E3E330EB0|||COCA COLA TOKEN BETTY SAYS " THIS IS ON THE HOUSE "|||1024 x 768

Gutscheine Review 2021 - Get a 20% Fee Discount - finscout.org

https://tradamaker.com/wp-content/uploads/2018/06/NT\_Demo\_account.jpg|||How to use NinjaTrader 8 - TradaMaker|||1500 x 900

https://global-uploads.webflow.com/5fad86e2327507cecea2d5e8/600e0961b789531190bf5e8c\_Trust Wallet-20.jpg|||Trust Wallet Project Insight: The Official Binance Crypto ...|||1600 x 900

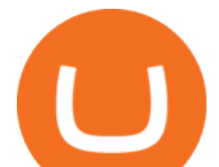

The latest tweets from @sxphiemxi

http://www.coinarchives.com/4facb01d26152e07529a3cd389267202/img/heritage/3046/image32639.jpg|||Coi nArchives.com Search Results : keeling|||2000 x 1412

@Swipe\_SXP Twitter

https://lh6.googleusercontent.com/lselvuTJV1s4a8hXzY9gUoQezJ4rAoYqf0i9MZUf8GjTR3LRkddsagZ5nfg DyU86wvM9NidlZEwFDGT3e42ItGKd0RTYzrfNp7Zp94oD2L9Y90WBAvdUKYar-TVXeuRxBMIiUz5M|| |Etoro Demo Konto Login Can I Trade Futures With A ...|||1600 x 1230

https://bnbsmartchain.com/wp-content/uploads/2020/06/Binance-Joins-the-Internet-and-Mobile-Association-o f-India.png|||Binance Joins the Internet and Mobile Association of India ...|||1600 x 900

https://community.trustwallet.com/uploads/default/original/2X/0/0a61d9c9fea2ef186885b9484e9db883005f42 3e.jpeg|||How to use Burger Swap on Trust Wallet App?? - Support ...|||1080 x 2340

https://www.numisbids.com/sales/hosted/ponterio/216/image51228.jpg|||NumisBids: Stack's Bowers & Ponterio April 2021 Hong Kong ...|||1500 x 895

Cocos-BCX (COCOS) is a cryptocurrency and operates on the Ethereum platform. Cocos-BCX has a current supply of 100,000,000 with 42,015,868 in circulation. The last known price of Cocos-BCX is 1.79724903 USD and is up 8.26 over the last 24 hours. It is currently trading on 21 active market(s) with \$14,011,338.15 traded over the last 24 hours.

http://www.coco.icu/wp-content/uploads/2020/08/graph.png|||Home - COCO+finance|||1248 x 895

https://ninjatrader.com/support/forum/filedata/fetch?id=885849|||When Can I Download Ninjatrader 8 Market Replay Data For ...|||1180 x 831

Poloniex - Crypto Asset Exchange - Log In

How To Create BINANCE SMART CHAIN WALLET - PC and PHONE .

COCOS BCX (COCOS) price today, chart, market cap & amp; news.

Binance Mobile and Desktop Downloads - Use our Crypto Trading App for your phone or a desktop application to trade on your Mac or windows machine

https://fthmb.tqn.com/pewxvEt3WwZSxRGqz5dY36tKgTI=/1303x869/filters:fill(auto,1)/ninjatrader-59e6469 bc4124400115219b7.jpg|||Forex Com Ninjatrader Demo - Forex Money Market Operations|||1303 x 869

http://nextgentrading.com/images/AID\_Step1\_Website.png|||Ant Strategy Explorer - Big Data Analytics & Mining ...|||1432 x 828

https://daytradingz.com/wp-content/uploads/2020/05/esignal-cost-pricing.jpg||Esignal Demo Account Is Ninjatrader A Market Maker CSJLA|||1720 x 929

http://mrscrooge.ru/wp-content/uploads/2020/11/trust-wallet-dobavit-token.jpg||Trust Wallet , ....||2109 x 1029

https://blog.coincodecap.com/wp-content/uploads/2021/06/image-105.png|||NinjaTrader Review: Is it the Best Broker in 2021 ...|||1378 x 905

http://www.binarytrading.com/images/mt/2-trend-mismatch-big.jpg|||Ninjatrader forex demo account ~ mimevagebasoh.web.fc2.com|||1045 x 1017

http://cryptocounter.com/wp-content/uploads/2021/03/how-to-add-metamask-wallet.jpg|||Metamask your app and browser cryptocurrency wallet ...|||1586 x 900

Poloniex+wallet - Image Results

https://gblobscdn.gitbook.com/assets%2F-MYGHrtqedSjvXoqL0aX%2F-MeFCOVOcmpgOh4oGLuU%2F-

MeFFHsnOCEiBAbrlCJy%2FScreen Shot 2021-07-10 at 18.50.04.png?alt=media&token=6799bd03-3ed1-4e78-b947-0825e76f531c|||Wallets that Bunicorn supports - Bunicorn|||2342 x 1010

How To Move Cryptocurrency From Coinbase To Wallet Protrada

The minimum equity requirement of \$2,000 was established in 1974, before the technology existed to allow for electronic day trading by the retail investor. As a result, the \$2,000 minimum equity requirement was not created to apply to day-trading activities Rather, the \$2,000 minimum equity requirement was developed for

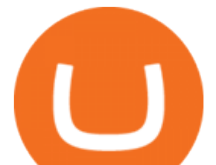

the buy-and-hold investor who retained securities collateral in his/her account, where the securities collateral was (and still is) subject to a 25 percent regulatory .

https://australiapostcollectables.com.au/content/dam/auspost\_corp\_microsites/collectables/stamp-issues-2020/ cocos-keeling--islands-currency-of-the-clunies-ross-era/gallery/media-currency-of-the-clunies-ross-era-paper. png.auspostimage.0\*0.high.png|||Cocos (Keeling) Islands: Currency of the Clunies-Ross Era ...|||1750 x 1215 Cocos BCX is actually a platform through which video game developers can let their creativity run free. COCOS tokens are ERC-20 tokens that can be easily stored on an Ethereum wallet. COCOS Token Price

Analysis The following chart shows the price of the COCOS token since the start of the year.

Withdraw Funds Now to Avoid Fees. Account access for Poloniex US customers has been reopened, and supported assets have been traded into USD Coin (USDC). Funds are now available for withdrawal. Please withdraw your USDC before April 1, 2020 to avoid being charged fees. For further information, please see our FAQ here .

https://icodrops.com/wp-content/uploads/2018/07/Cocos-BCX-Partners.png|||Cocos BCX (COCOS) - All information about Cocos BCX ICO ...|||1351 x 796

Poloniex - Crypto Asset Exchange

https://miro.medium.com/max/2880/1\*jRmLg5JiUMbm1jCoUzgwPQ.png|||Ankr launches developer tools for Binance Smart Chain | by ...|||1440 x 769

Poloniex US Withdraw

https://i.redd.it/o4jl51dvx5361.jpg|||Miguel (Coco) ... tokens available several different ways ...|||2728 x 4090 How to migrate ZIG from Ethereum Mainnet to Binance Smart .

https://jumpstarttrading.com/wp-content/uploads/2020/06/NinjaTraderReview-1-1030x773.png|||Best Charting Software - The Ultimate Guide to Futures ...|||1030 x 773

Binance Chain Extension Wallet is a Crypto Wallet for Binance Chain, Binance Smart Chain. You can send and receive funds on Binance Chain, Binance Smart Chain and cross-chain transfers between both of Binances blockchains. Its currently supported in major browsers: Chrome and Firefox. Since the latest release, Binance Chain Extension Wallet adds support for Ethereum blockchain and enable access for distributed applications, or & quot; Dapps & quot; in your browser!

https://whatsinmymind.com/wp-content/uploads/2021/05/1-2.png|||Setting up Binance Smart Chain in Metamask Whats in my ...|||1211 x 1007

Sending crypto funds. Open Coinbase Wallet app on your mobile device. Tap Send. Enter the amount you'd like to send. Select which coin you'd like to use. Tap Next. Tap the QR code or enter the exact recipient address.

Transferred two linkchains from coinbase to coinbase wellet, charged me 10 \$! 1. level 1. CheekiestOfBeans. · 2 mo. ago. I'm trying to transfer ~\$350 worth of Eth into metamask and it's only letting me transfer \$32 worth because the other \$310 would go into gas fees.

https://qph.fs.quoracdn.net/main-qimg-d4ffb89d08edb07b262008a1824f5d60|||How To Transfer Bitcoin From Coinbase To Blockchain Wallet ...|||1080 x 1920

Swipe price today, SXP to USD live, marketcap and chart .

I wish I could attach a picture! COINBASE WALLET APP I transferred \$100 USDT into this wallet. COINBASE notifies me a NETWORK FEE of \$820 To send this \$100 usdt back to my Coinbase account. So basically it ' STUCK and I cannot send my USDT of \$100 back to my account unless I pay Coinbase fee + network fee of \$800 .

Coinbase pricing and fees disclosures Coinbase Help

https://www.cannontrading.com/css/images/software/screenshots/ninjatrader/ninjatrader\_charts.jpg|||Free futures data ninjatrader and how do you make money ...|||1600 x 900

The Best Forex Robots Of 2021 - Three Robots Making Real Pips

Mainnet Binance Academy

https://coindataflow.com/clue/wp-content/uploads/2019/08/coinbase-interface.png|||Coinbase Review 2021 - Fees, App, Trading, Countries, Bank ...|||1147 x 828

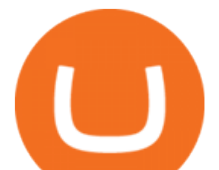

http://cryptonewslab.com/wp-content/uploads/2021/03/Bagaimana-Membuat-Website-Pas-di-Segala-Ukuran-Layar.jpg|||Crypto Indonesia Adalah / HOT ???? Satu per satu ...|||1600 x 900

https://c8.alamy.com/comp/2B00MRW/australia-two-rupee-ivory-token-from-the-cocos-keeling-islands-1910 the-territory-of-cocos-keeling-islands-also-called-the-keeling-islands-is-a-territory-of-australia-located-in-the-i ndian-ocean-southwest-of-christmas-island-and-approximately-midway-between-australia-and-sri-lanka-the-te rritory-consists-of-two-atolls-and-27-coral-islands-of-which-two-west-island-and-home-island-are-inhabited-

with-a-total-population-of-approximately-600-a-scottish-merchant-seaman-named-captain-john-clunies-ross-e xplored-the-islands-in-1825-aiming-to-settle-on-them-with-his-family-2B00MRW.jpg|||Page 2 - Cocos Islands Australia High Resolution Stock ...|||1300 x 1371

The backbone for crypto card payments. For businesses around the world, Swipe makes issuing crypto powered debit cards simple, borderless, and programable processing billions of dollars in transactions with the help of our global remote teams. 99%. Uptime of our APIs that. power our platform.

NinjaTrader utilizes Forex.com to deliver access to the foreign exchange markets. Start your online application below. Open Your Forex Account Start Online Application Register for Free Demo Free Download Start using NinjaTrader today to experience the powerful platform flexibility and join the growing community of over 60,000 NinjaTrader users!

#1 in Security Gemini Crypto - The Safest Place to Buy Crypto

TradeStation System Requirements Wealth Builders Institute

https://docs.binance.org/wallets/tutorial/assets/how-to-create-a-wallet-on-trustwallet/2.png|||Trust Wallet User Guide - Binance Chain Docs|||1600 x 955

https://3.bp.blogspot.com/-2EQcs81rc7s/VzZ74Oq-7PI/AAAAAAAAABg/qgtexA6dSkEvTcC\_qbpF\_0RQE4 xRjzIhACLcB/s1600/2016-05-13%2B18.15.51.jpg|||Feroza II SXP: Se apagan las luces|||1600 x 900 Binance Wallet - Chrome Web Store

TradeStation supports the following configuration: Parallels Desktop 11 In the hardware configuration panel, allocate a minimum of 2 processor cores and 8 GB of RAM Windows 10 64-bit TradeStation 9.5 Update 12 and above

*(end of excerpt)*